#### **Departmental Study Abroad Program – see overall program deadlines on the last page**

Chapters referred below are part of the Nuts & Bolts Manual found at:

[https://www.purdue.edu/IPPU/SA/\\_Documents/DeptNutsBoltsManual.pdf](https://www.purdue.edu/IPPU/SA/_Documents/DeptNutsBoltsManual.pdf)

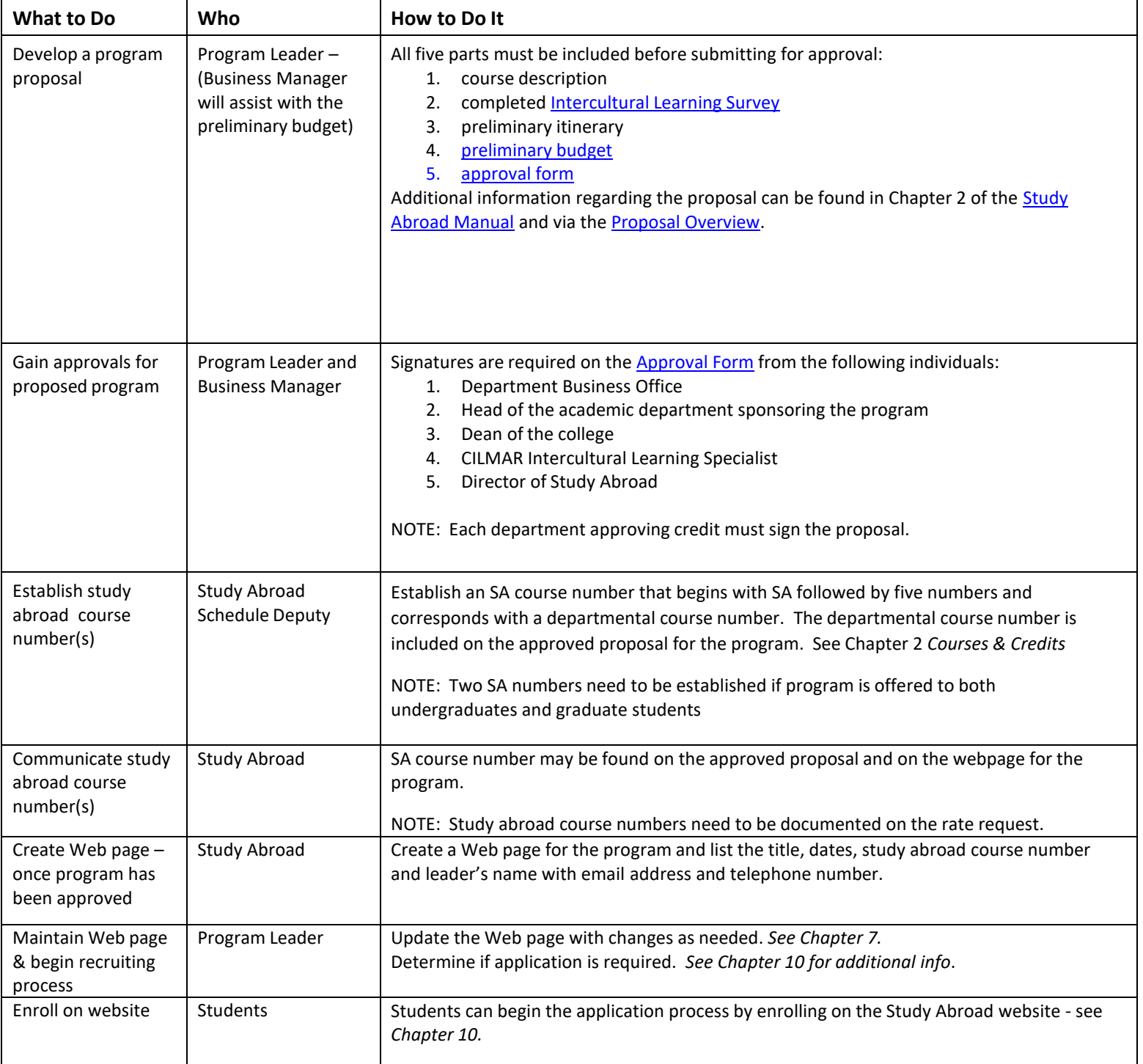

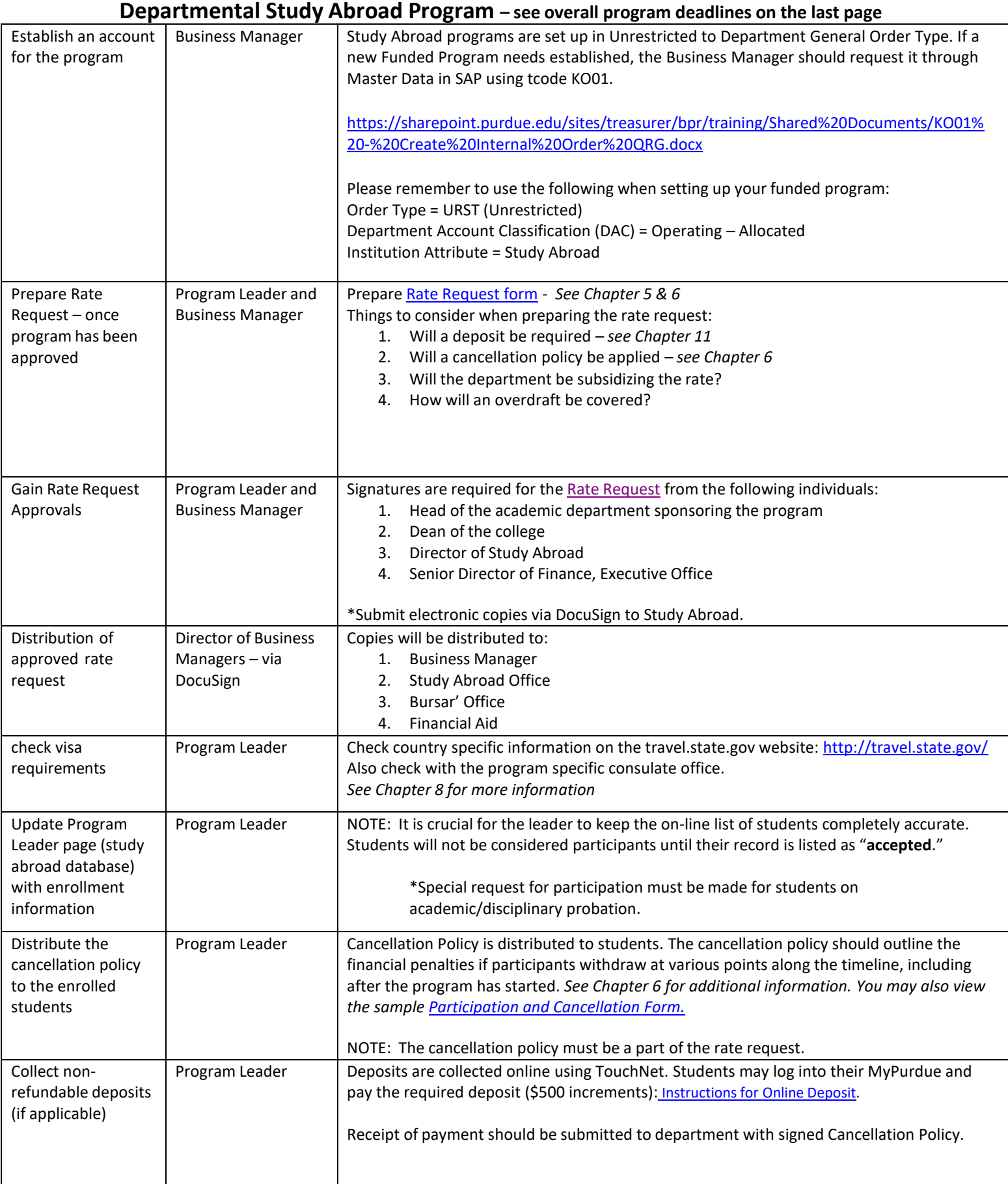

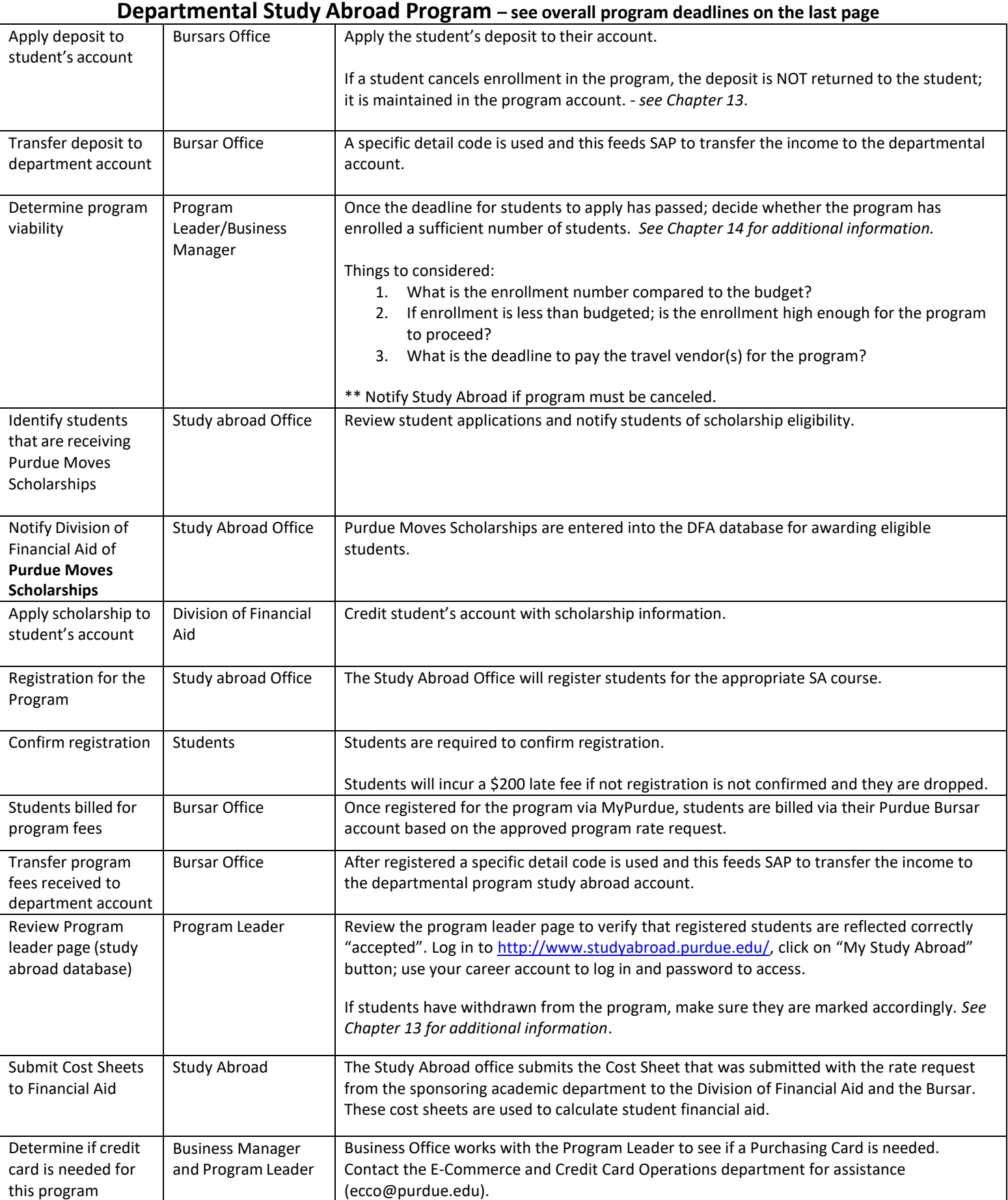

**Departmental Study Abroad Program – see overall program deadlines on the last page**

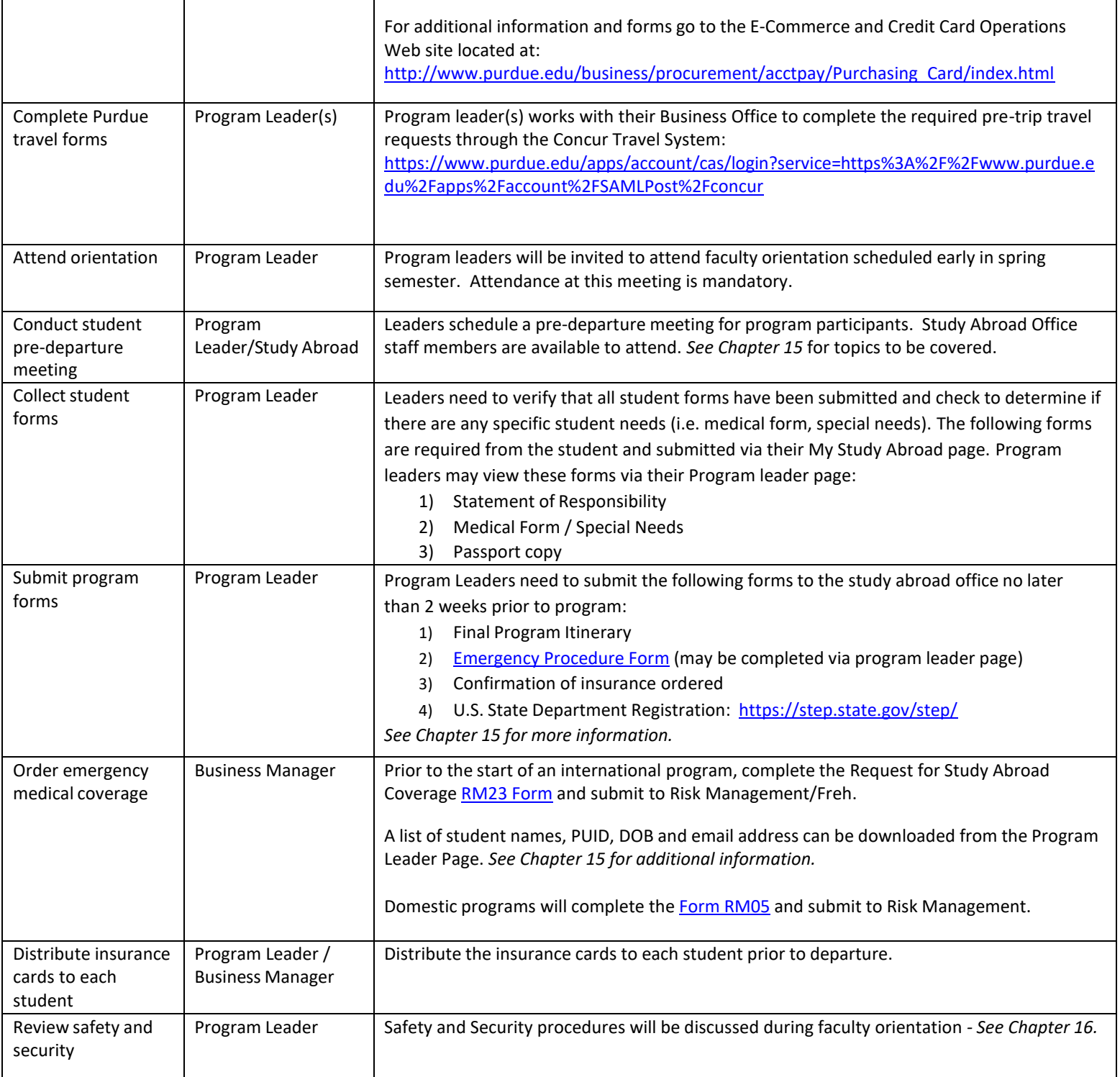

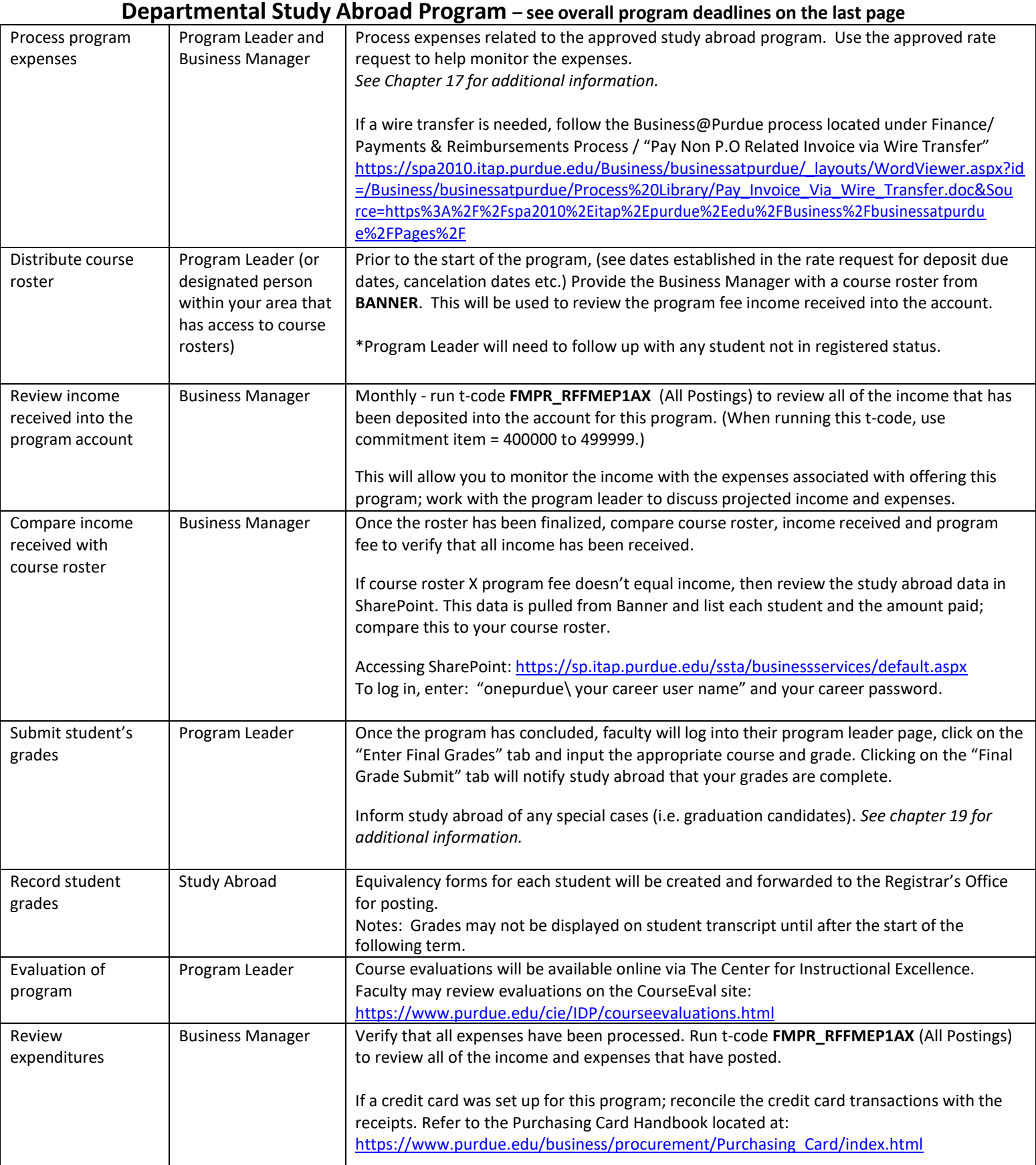